$,$  tushu007.com

## <<Visual FoxPro $\hspace{2cm} >>$

<<Visual FoxPro $\rightarrow$ 

- 13 ISBN 9787505389571
- 10 ISBN 7505389572

出版时间:2003-8

页数:240

字数:403

extended by PDF and the PDF

http://www.tushu007.com

## $,$  tushu007.com <<Visual FoxPro

Visual FoxPro 7.0 FoxPro Visual FoxPro 7.0

 $\Lambda$ ctiveX

 $\sim$  13

 $,$  tushu007.com

<<Visual FoxPro $\hspace{2cm} >>$ 

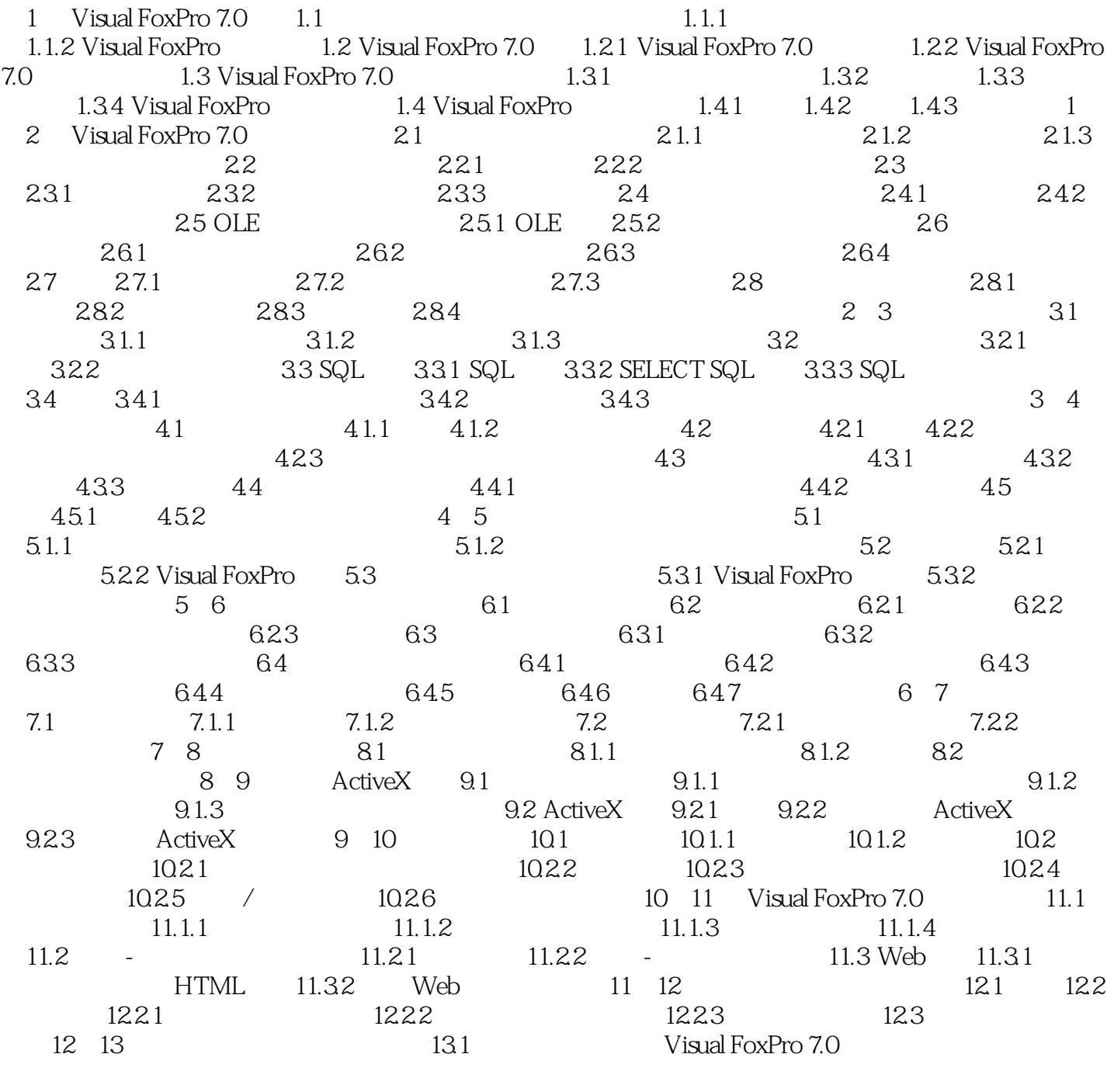

13.3

 $\lambda$ ctiveX  $13.2$ 

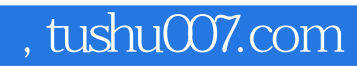

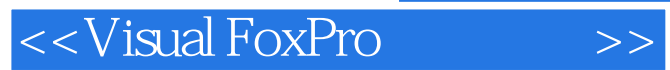

本站所提供下载的PDF图书仅提供预览和简介,请支持正版图书。

更多资源请访问:http://www.tushu007.com